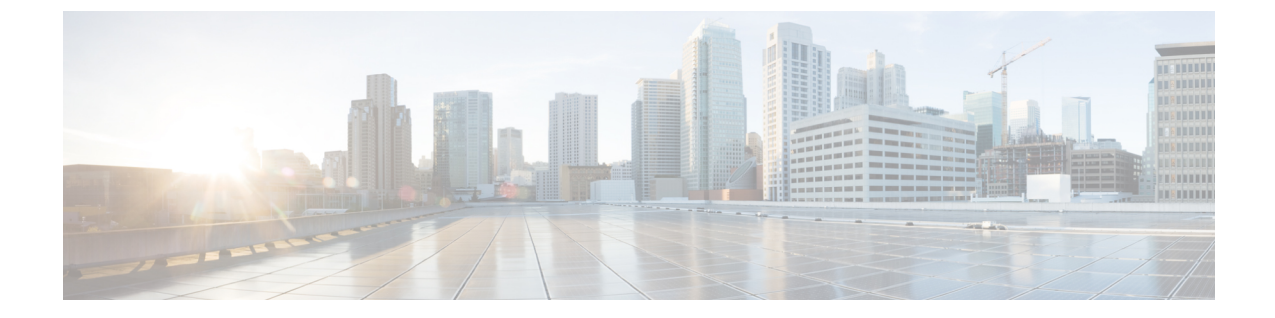

# **OpenStack**のアフィニティルールとアンチ アフィニティルール

• OpenStack のアフィニティルールとアンチアフィニティルール (1 ページ)

# **OpenStack** のアフィニティルールとアンチアフィニティ ルール

次の項では、アフィニティポリシーとアンチアフィニティポリシーについて例を挙げて説明し ます。

### グループ内アフィニティポリシー

同じ VM グループ内の VNF は、同じホストまたは同じアベイラビリティゾーンに展開できま す。

グループ内アフィニティポリシーの例:

```
<vm_group>
    <name>affinity-test-gp</name>
     <placement>
<type>affinity</type>
<enforcement>strict</enforcement>
     </placement>
...
```
タイプ *zone-host* は、同じホストまたは同じアベイラビリティゾーンに VNF を展開するために 使用されます。

#### ゾーンまたはホストベースの配置

VNF は同じ VM グループ内にあり、同じホストまたは同じアベイラビリティゾーンに展開さ れます。*host* タグは同じホストに VM を展開するために使用され、*zone* タグは同じアベイラ ビリティゾーンに VM を展開するために使用されます。展開する前に、ホストが OpenStack に 存在することを確認する必要があります。ESC は OpenStack 上の指定されたホストを検証しま す。*zone-host*タグは、配置のタイプを指定します。したがって、展開時にホストまたはゾーン が指定されていない場合、展開は失敗します。

### Ú

同じホストまたは同じアベイラビリティゾーンに VM を展開するために、ホストタグと ゾーンタグの両方を指定することはできません。 重要

ホスト配置の例:

```
<vm_group>
     <name>zone-host-test-gp1</name>
     <placement>
 <type>zone_host</type>
 <enforcement>strict</enforcement>
<host>my-server</host>
     </placement>
...
ゾーン配置の例:
<vm_group>
    <name>zone-host-test-gp2</name>
     <placement>
```

```
<type>zone_host</type>
<enforcement>strict</enforcement>
        <zone>dt-zone</zone>
    </placement>
...
```
## グループ内アンチアフィニティポリシー

同じVMグループ内のVNFは、異なるホストに明示的に展開されます。たとえば、バックアッ プ VNF などです。

```
グループ内アンチアフィニティポリシーの例:
```

```
<vm_group>
        <name>anti-affinity-test-gp</name>
        <placement>
            <type>anti_affinity</type>
            <enforcement>strict</enforcement>
        </placement>
...
```
## グループ間アフィニティポリシー

同じ導入環境にあるが VM グループが異なる VNF は、同じホストに明示的に展開できます。 例としては、VNFバンドルです。複数のVMグループは、vm\_group\_refタグを追加し、VMグ ループ名を値として 指定することで、このポリシーに従うことができます。

placement タグの下で 1 つ以上の vm\_group\_ref タグ、type タグ、および enforcement タグ を使用できます。ホストやゾーンは指定できません。 (注)

```
グループ間アフィニティポリシーの例:
```

```
<deployments>
            <deployment>
            <name>intergroup-affinity-dep</name>
             <policies>
              <placement>
                <target vm group ref>affinity-test-gp1</target vm group ref>
                <type>affinity</type>
                <vm_group_ref>affinity-test-gp2</vm_group_ref>
                <enforcement>strict</enforcement>
               </placement>
          </policies>
…
```
## グループ間アンチアフィニティポリシー

同じ導入環境にあるがVMグループが異なるVNFは、異なるホストに明示的に展開できます。 たとえば、バックアップ VNFや高可用性 VNF などです。複数の VM グループは、vm\_group\_ref タグを追加し、VMグループ名を値として指定することで、このポリシーに従うことができま す。

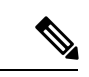

placement タグの下で使用できる<target\_vm\_group\_ref>タグ、typeタグ、およびenforcement タグは1つだけです。ホストまたはゾーンは指定できません。複数の <vm\_group\_ref> タ グを使用できますが、アンチアフィニティポリシーは、 <vm\_group\_ref> およびそれらの <target\_vm\_group\_ref>の間にのみ適用されます。つまり、許容できる<target\_vm\_group\_ref> からそれぞれが別のホストに展開されている限り、2 つ以上の <vm\_group\_ref> を同じホ ストに展開できます。 (注)

グループ間アンチアフィニティポリシーの例:

```
<deployments>
           <deployment>
            <name>intergroup-anti_affinity-dep</name>
             <policies>
              <placement>
                  <target_vm_group_ref>affinity-test-gp1</target_vm_group_ref>
                  <type>anti_affinity</type>
                  <vm_group_ref>affinity-test-gp2</vm_group_ref>
                  <enforcement>strict</enforcement>
               </placement>
          </policies>
…
```
マルチ VIM 展開では、配置ポリシーの VM グループは同じ VIM に属している必要がありま す。つまり、VIM コネクタは (VM グループのロケータタグの vim\_id 属性で指定される) VM グループで同一である必要があります。VMグループ間のアフィニティポリシーおよびアンチ アフィニティポリシーが異なる VIM 上にある場合、ESC は展開を拒否します。複数展開での VM の展開の詳細については、「複数の OpenStack VIM への VNF の展開」を参照してくださ い。

配置グループタグがポリシーの下に追加されます。それぞれの <placement\_group> には次が含 まれます。

- name:展開ごとに一意の名前。
- type:アフィニティまたはアンチアフィニティ
- enforcement: strict
- vm\_group: 各 vm\_group の内容は、同じ展開でリストされた VM グループ名である必要が あります。

配置グループタグは、配置ポリシー内に配置されます。配置ポリシーは、ターゲット VM グ ループと VM グループメンバー間の関係を記述します。配置グループポリシーは、すべての VM グループメンバー間の相互関係を記述します。配置グループポリシーは、ターゲット VM グループには適用されません。

次に、データモデルを示します。

```
<policies>
<placement_group>
 <name>placement-affinity-1</name>
 <type>affinity</type>
 <enforcement>strict</enforcement>
 <vm_group>t1g1</vm_group>
 <vm_group>t1g2</vm_group>
 <vm_group>t1g7</vm_group>
</placement_group>
<placement_group>
 <name>placement-affinity-2</name>
 <type>affinity</type>
 <enforcement>strict</enforcement>
 <vm_group>t1g3</vm_group>
 <vm_group>t1g4</vm_group>
</placement_group>
<placement_group>
 <name>placement-affinity-3</name>
 <type>affinity</type>
 <enforcement>strict</enforcement>
 <vm_group>t1g5</vm_group>
 <vm_group>t1g6</vm_group>
</placement_group>
<placement_group>
 <name>placement-anti-affinity-1</name>
 <type>anti_affinity</type>
 <enforcement>strict</enforcement>
 <vm_group>t1g1</vm_group>
 <vm_group>t1g3</vm_group>
 <vm_group>t1g5</vm_group>
</placement_group>
</policies>
```
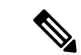

ポリシーの下の新しい配置グループタグでは、<target\_vm\_group\_ref>および<vm\_group\_ref> が <vm\_group> に置き換えられます。参照ベースのアフィニティタグとアンチアフィニ ティタグは廃止されました。 (注)

配置グループポリシーは、グループ間アフィニティおよびアンチアフィニティポリシー にのみ適用されます。

グループ間アフィニティおよびアンチアフィニティポリシーでは、配置タグと配置グルー プタグの両方を同時に使用することはできません。

配置グループ名タグは、配置グループポリシーごとに一意である必要があります。

## 制限事項

単一のVMは、アフィニティポリシーとアンチアフィニティポリシーの1つのサーバグループ でのみ使用できます。

## 展開間アンチアフィニティポリシー

展開間アンチアフィニティルールは、ホストの配置に関して異なる展開間の関係を定義しま す。展開間のアンチアフィニティは、1 つの展開の VM が、他の展開の他の VM と同じホスト に配置されないように定義されます。

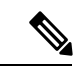

展開間アンチアフィニティは、OpenStackでのみサポートされます。展開間アンチアフィ ニティは、ホストの配置(アフィニティまたはアンチアフィニティ)では機能しません。 これは、後者が展開間アンチアフィニティルールよりも優先されるためです。 (注)

ESCデータモデルでは、アンチアフィニティグループを使用して展開間アンチアフィニティが 定義されます。アンチアフィニティグループのすべてのメンバー展開には、メンバー間にアン チアフィニティ関係があります。たとえば、3 つの展開 dep-1、dep-2、および dep-3 を持つ default-anti と呼ばれるアンチアフィニティグループでは、dep-1 は dep-2 および dep-3 展開に対 するアンチアフィニティ、dep-2はdep-1およびdep-3展開に対するアンチアフィニティ、dep-3 は dep-1 および dep-2 展開に対するアンチアフィニティです。展開では、以下に示すように、 関連するすべてのグループ名を参照することによって、アンチアフィニティグループのメン バーシップを指定します。

```
<deployment>
<name>VPC-dep</name>
 <deployment_groups>
  <anti_affinity_group>VPC-ANTI-AFFINITY</anti_affinity_group>
  <anti affinity group>VPNAAS-ANTI-AFFINITY</anti affinity group>
 </deployment_groups>
….
</deployment>
```
前述の例では、VPC-dep は 2 つのアンチアフィニティグループに属しています。これら 2 つの グループのいずれかを参照する他の展開は、VPC-dep とのアンチアフィニティ関係を持ちま す。

#### 展開間配置グループ

アンチアフィニティグループは、配置グループの例です。アンチアフィニティグループには、 ESC に次のプロパティがあります。

- 配置グループを作成または削除する必要はありません。
- 配置グループは、最初は 1 つの展開と複数の展開で同時に参照できます。
- 配置ルールは、次のようなサービスの展開フェーズで適用されます。
	- 初期展開
	- スケール アウト
	- VM グループ更新の追加
	- VM グループの最小スケーリング更新(VM を追加するための最小スケーリングの増 加)
	- リカバリ

複数の VIM 展開は、展開間アンチアフィニティをサポートします。ただし、次の場合、ESC は展開を拒否します。

- •複数の VIM 展開(VM グループ内のロケータを使用)とデフォルトの VIM 展開(ロケー タを使用しない)との間で展開間アンチアフィニティポリシーが定義されている場合。
- •展開間アンチアフィニティグループのすべての展開が同じVIM (同じvim\_id)に展開され ていない場合。複数の VIM 展開の詳細については、複数の [OpenStack](Cisco-Elastic-Services-Controller-User-Guide-5-8_chapter13.pdf#nameddest=unique_45) VIM への VNF の展 [開を](Cisco-Elastic-Services-Controller-User-Guide-5-8_chapter13.pdf#nameddest=unique_45)参照してください。

翻訳について

このドキュメントは、米国シスコ発行ドキュメントの参考和訳です。リンク情報につきましては 、日本語版掲載時点で、英語版にアップデートがあり、リンク先のページが移動/変更されている 場合がありますことをご了承ください。あくまでも参考和訳となりますので、正式な内容につい ては米国サイトのドキュメントを参照ください。